#### ClinicalKey<sup>®</sup> Student

# Quick Start Guide

ClinicalKey Student is an interactive education platform that supports students and faculty with comprehensive learning tools and trusted medical content.

Create your account

- Go to www.clinicalkey.com/student from within your institution's network
- If you have an account with another Elsevier product (e.g. ClinicalKey, ScienceDirect, Scopus), you can use these credentials to log in to ClinicalKey Student
- No Elsevier profile? Click Register in the upper right-hand corner of the screen and create your personal profile

2

#### Dive right in...

- Search for an anatomical structure or medical condition
- Filter by type to view related book, image and video content
- Narrow search results by specialty to identify relevant content
- Deep dive into a quick access summary to quickly get to grips with key medical conditions

| ClinicalKey <sup>®</sup> Student  |                                                                                                    |                                                                                                    | ③ Get Support A My Account |
|-----------------------------------|----------------------------------------------------------------------------------------------------|----------------------------------------------------------------------------------------------------|----------------------------|
| Home Browse Resources             | Bookshelf Presentations                                                                                                    |                                                                                                    |                            |
| Search R                          | esults Books v asthma                                                                                                    | ×Q                                                                                                    |                            |
| Filter Results                    | - 1 - 20 of 2906 results   Items per page   20   V                                                                                                    | Quick Access Summary                                                                                                    |                            |
| Content Type                      |                                                                                                    | Asthma                                                                                                    |                            |
|                                   | Book                                                                                                    | Goldman-Cecil Medicine                                                                                                    |                            |
| Books 2006     Images 108         | Medical Pharmacology and Therapeutics © 2018                                                                                                    | Goldman, Lee, MD, Schafer, Andrew L, MD                                                                                                    |                            |
| Specialties                       | Most relevant section: Asthma<br>from Chapter 12: Asthma and chronic obstructive pulmonary disease:                                                                        | Copyright (f) 2016, 2012, 2008, 2004, 2000, 1976, 1992, 1988,<br>1982, 1979, 1975, 1971, 1963, 1959, 1955 by Saunders, an<br>imprint of Elbenkel Inc. |                            |
| Allergy and                       | Asthma                                                                                                    | View Full Topic                                                                                                    |                            |
| Immunology (S                     | 193 Chronic obstructive pulmonary disease 194 Drug delivery to the lung                                                                                                    |                                                                                                    |                            |
| Anstomy 25                        | 197 Symptom-relieving drugs for airflow obstruction (bronchodilators; 'relievers')                                                                                         | Definition                                                                                                    |                            |
| Anesthesia 60                     | 198 Anti-inflammatory drugs for airways obstruction ("preventers") 200 The<br>acute a                                                                                      |                                                                                                    |                            |
| Biochemistry 3                    |                                                                                                    | <ul> <li>Definition</li> </ul>                                                                                                    |                            |
| Cardiovascular                    |                                                                                                    | Asthma is a clinical syndrome of unknown                                                                                                    |                            |
| Biology 6                         | Book                                                                                                    | etiology characterized by three distinct                                                                                                    |                            |
| Chemistry/Clinic                  |                                                                                                    | components: (1) recurrent episodes of airway<br>obstruction that resolve spontaneously or as a                                                        |                            |
| Chemistry 1                       |                                                                                                    | result of treatment; (2) exaggerated                                                                                                    |                            |
| Clinical Diagnost<br>Diagnosis 23 | Sector Widst relevant section. 4. How should one                                                                                                    | bronchoconstrictor responses to stimuli that<br>have little or no effect in nonasthmatic                                                              |                            |
| Clinical Examinat                 | on treat a severe asthma attack?                                                                                                    | subjects, a phenomenon known as alrway                                                                                                    |                            |
| 159                               | from CHAPTER 28: Asthma: 4. How should one treat a severe asthma                                                                                                    | hyperresponsiveness; and (3) inflammation of<br>the airways as defined by a variety of criteria.                                                      |                            |
| Communication                     | islue                                                                                                    | Although airway obstruction is largely                                                                                                    |                            |
| Care 31                           | Oxygen therapy to achieve an arterial oxygen saturation of 90% or greater. β-<br>Agonists: Short-acting beta agonists are the first-line therapy in an acute asthma        | reversible, it is currently thought that changes<br>in the asthmatic airway may be irreversible in                                                    |                            |
| Dermatology                       | Agonists: Short-acting beta agonists are the first-line therapy in an acute astnma<br>attack. It is now widely accepted that the inhaled forms of these drugs are superior | some settings.                                                                                                    |                            |
| Embryology 1                      | to                                                                                                    | More                                                                                                    |                            |
| Emergency 95     Endocrinology ar | Matching results in chapter. View 19 more sections 🗠                                                                                                    |                                                                                                    |                            |
| Metabolism 41                     |                                                                                                    | Epidemiology >                                                                                                    |                            |
| Epidemiology/M                    | dical Book                                                                                                    |                                                                                                    |                            |
|                                   |                                                                                                    |                                                                                                    | 2                          |

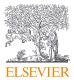

## ClinicalKey<sup>®</sup> Student

# 3

### Build your own bookshelf

- Add a book to Bookshelf by clicking on "Launch Bookshelf" from inside a chapter of a book
- Make notes and highlight important information inside text
- Share your notes with other students
- Build your own flashcards to quiz yourself on key concepts and review later

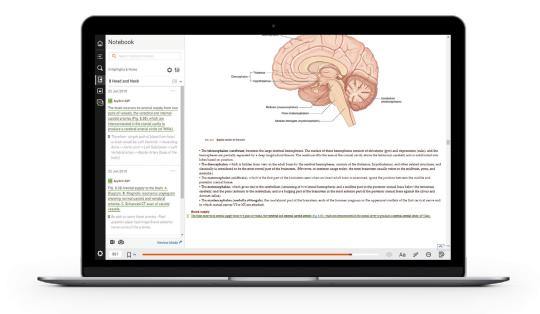

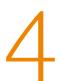

#### Learn on the go

- Download the ClinicalKey Student Bookshelf app from within your institution's network, available on iOS and Android
- Test out the read aloud function by selecting a chapter within a book and selecting \$\scrime\$\$

Tip: Make sure to add books to Bookshelf before downloading the ClinicalKey Student Bookshelf app

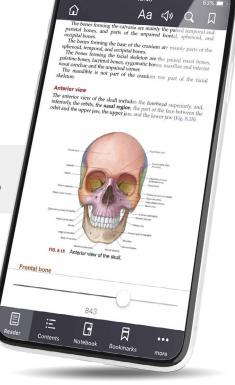

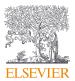